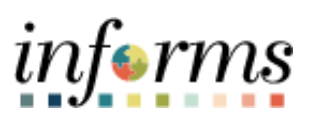

**Miami-Dade County**

## Travel Authorization Job Aid

**Version 1.0**

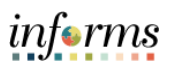

## <span id="page-1-0"></span>**TABLE OF CONTENTS**

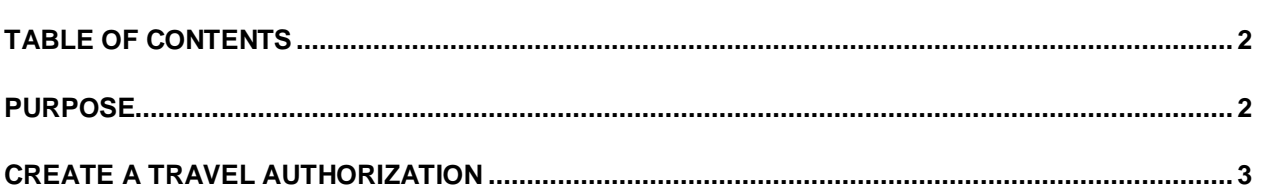

## <span id="page-1-1"></span>**PURPOSE**

This document provides instructions on how to create a travel authorization. This document is for all employees.

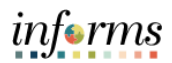

## <span id="page-2-0"></span>**CREATE A TRAVEL AUTHORIZATION**

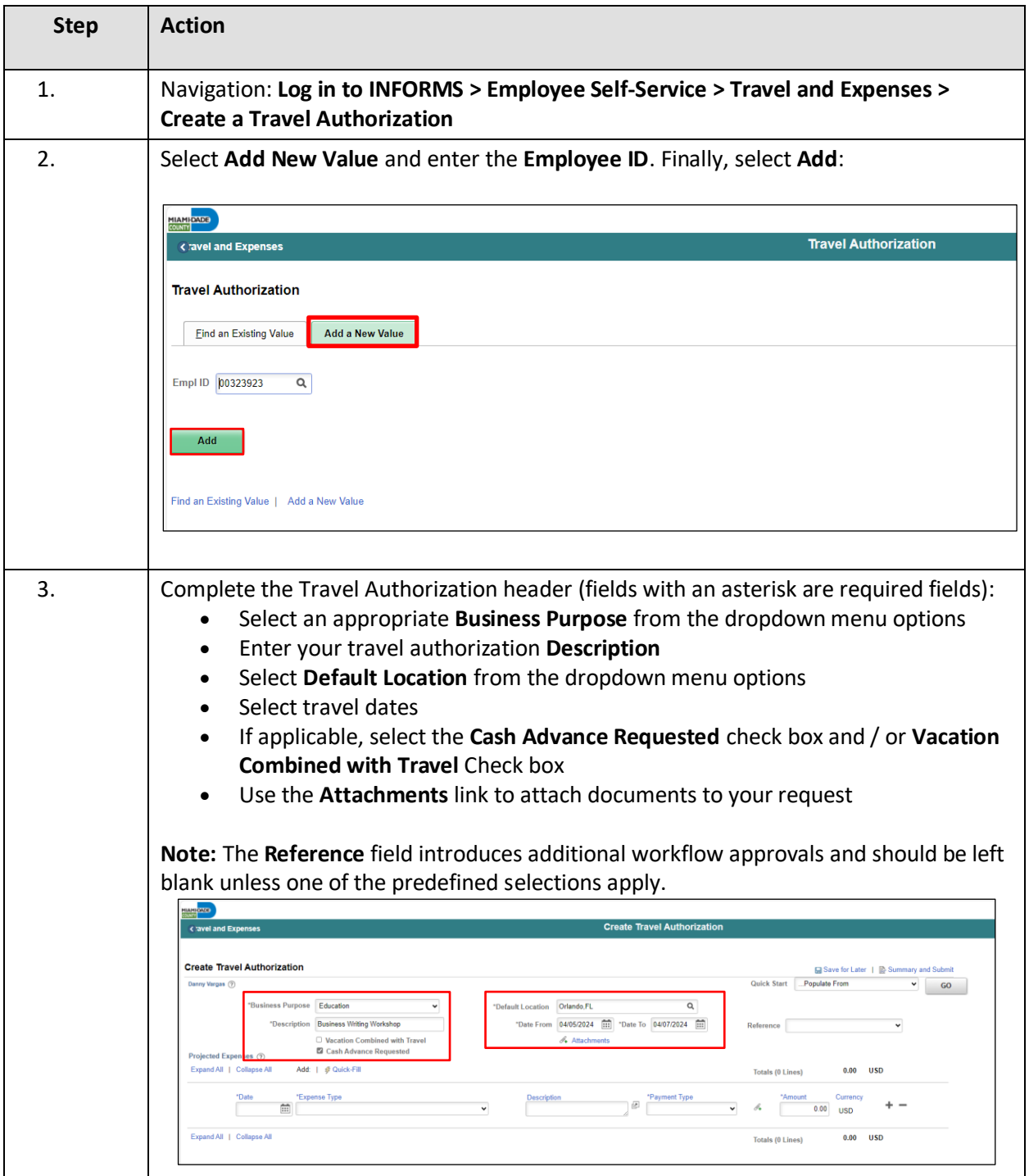

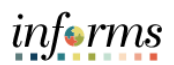

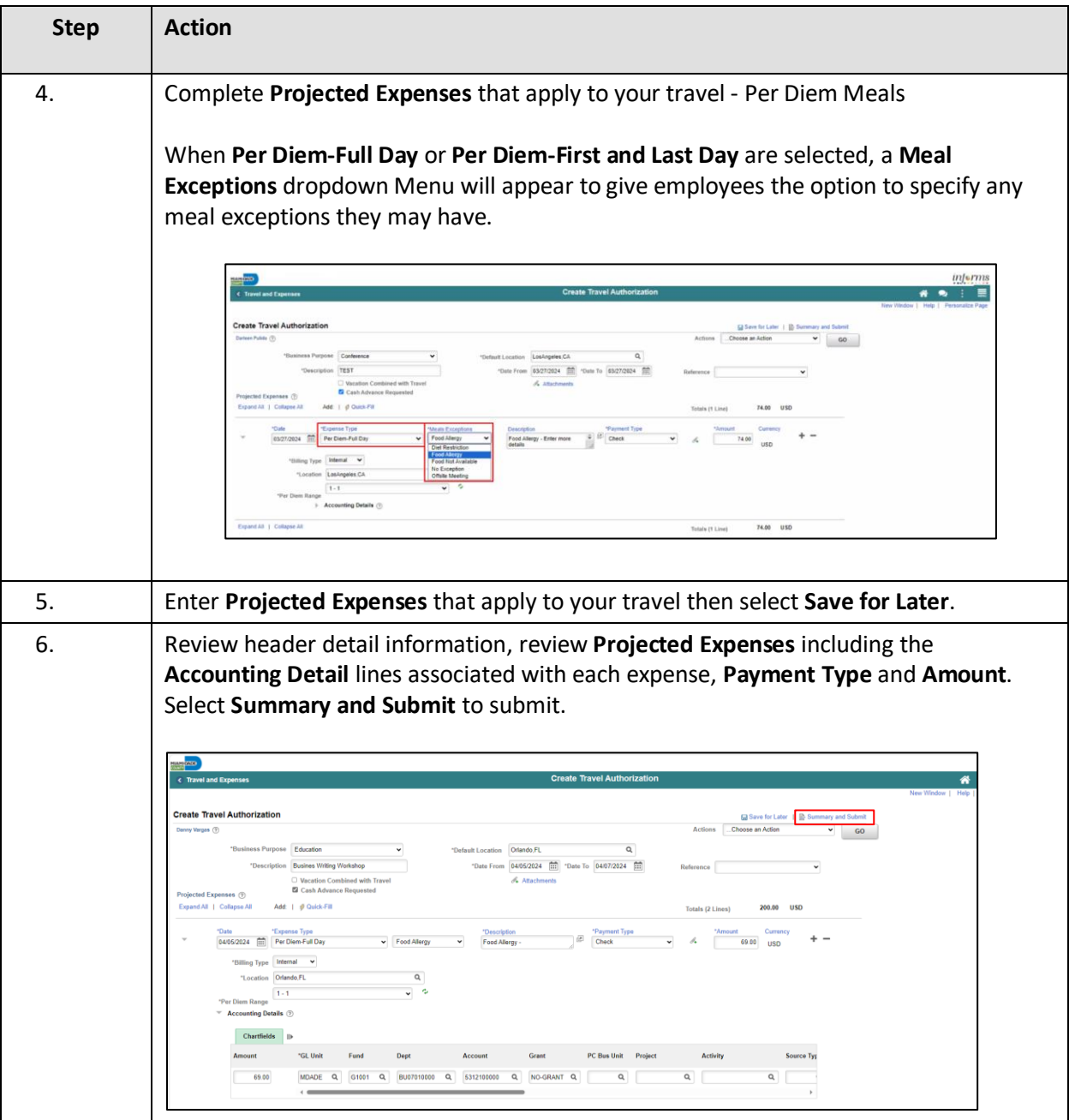

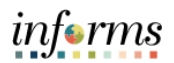

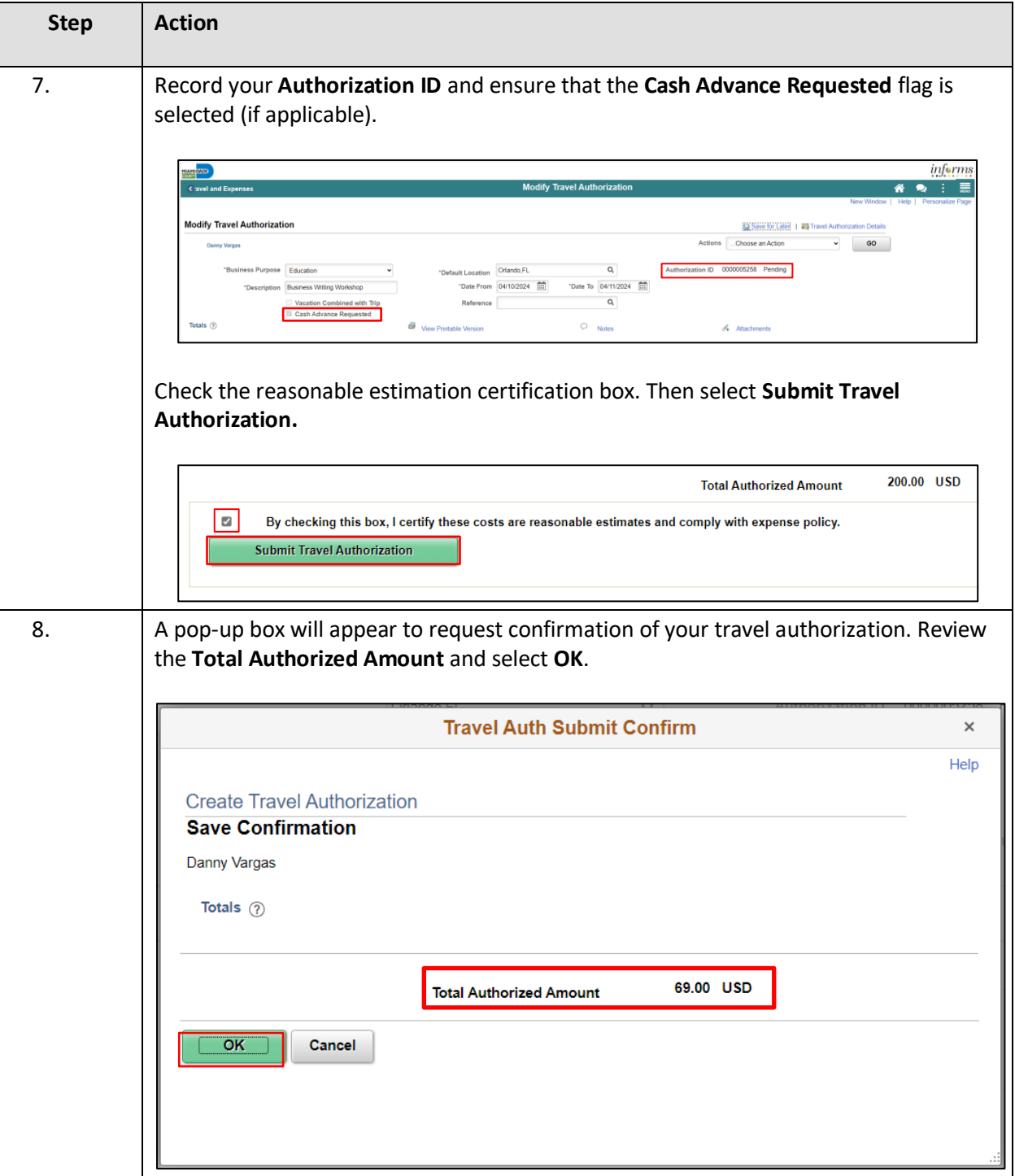

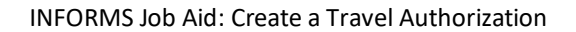

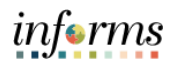

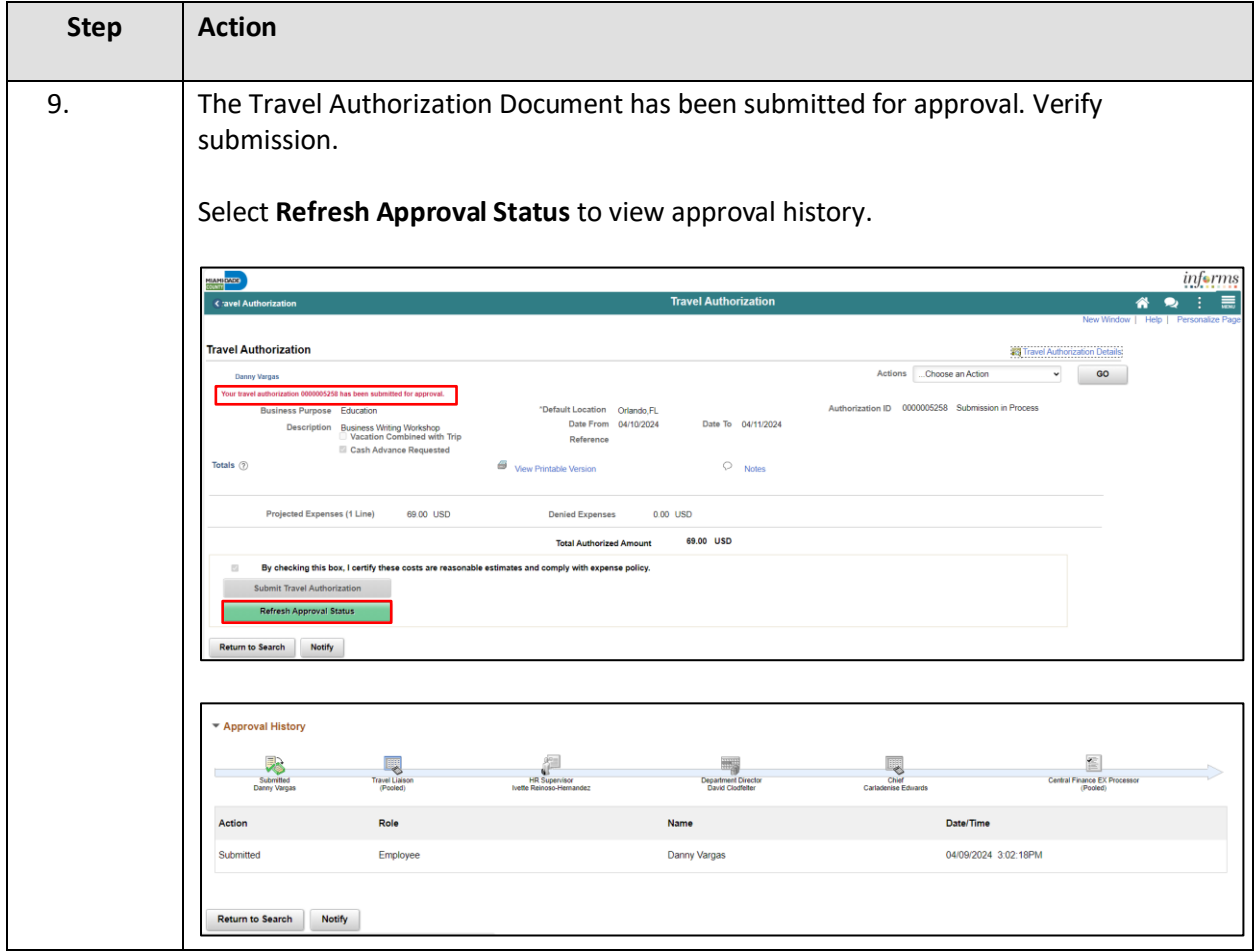